## **Nazwa implementacji:** Sterowanie serwomechanizmem - c

Autor: Krzysztof Bytow

**Opis implementacji:** Budowa, działanie i sposoby sterowania serwomechanizmem.

Schemat połączeń:

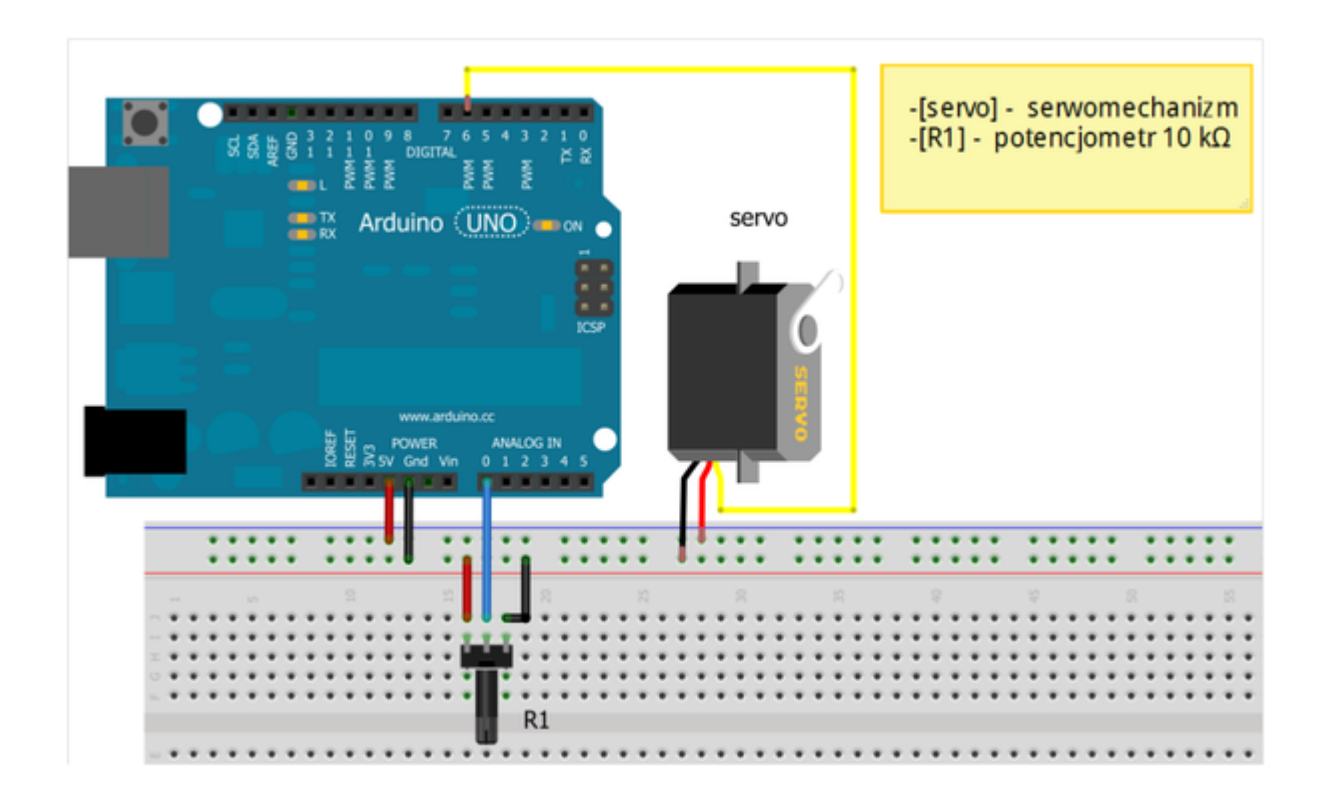

Uczeń/Uczennica po zestawieniu połączeń zgłasza nauczycielowi gotowość do sprawdzenia układu i wszystkich połączeń.

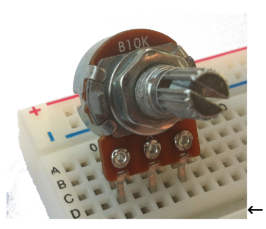

Potencjometr 10kΩ

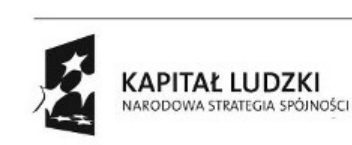

1

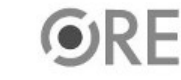

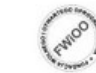

UNIA EUROPEJSKA EUROPEJSK<br>FUNDUSZ SPOŁECZNY

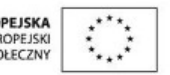

Projekt "Strategia Wolnych i Otwartych Implementacji jako innowacyjny model zainteresowania kierunkami informatyczno-technicznymi oraz wspierania uczniów i uczennic w kształtowaniu kompetencji kluczowych" współfinansowany ze środków Unii Europejskiej w ramach Europejskiego Funduszu Społecznego.

## **NEE STRATEGIA WOLNYCH I OTWARTYCH**<br>IMPLEMENTACJI – www.e-swoi.pl

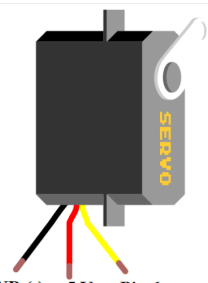

wyprowadzenia serwomechanizmu → GND(-) +5 V  $Pin 6$ 

Kod implementacji:

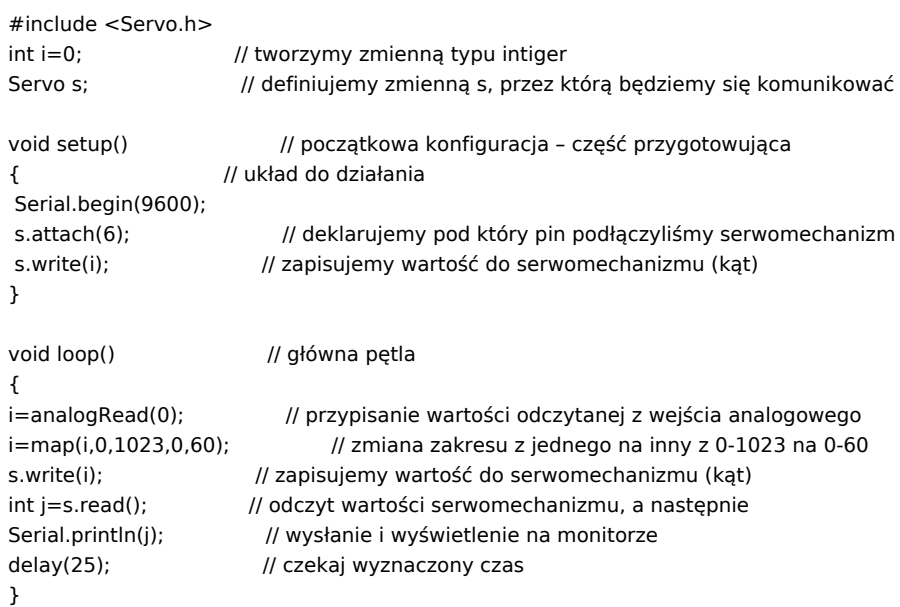

Filmy instruktażowe:

<http://youtu.be/YsRShAZGy0Y>

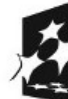

2

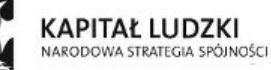

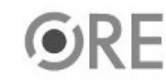

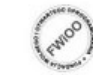

UNIA EUROPEJSKA<br>EUROPEJSKI<br>FUNDUSZ SPOŁECZNY

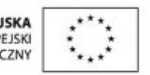

Projekt "Strategia Wolnych i Otwartych Implementacji jako innowacyjny model zainteresowania kierunkami informatyczno-technicznymi oraz wspierania uczniów i uczennic w kształtowaniu kompetencji kluczowych" współfinansowany ze środków Unii Europejskiej w ramach Europejskiego Funduszu Społecznego.